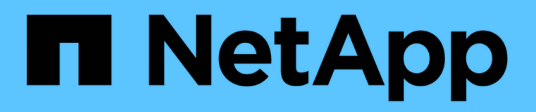

# **Virtualisation du stockage avec copie auxiliaire VMware et Microsoft**

ONTAP 9

NetApp April 24, 2024

This PDF was generated from https://docs.netapp.com/fr-fr/ontap/san-admin/storage-virtualizationvmware-copy-offload-concept.html on April 24, 2024. Always check docs.netapp.com for the latest.

# **Sommaire**

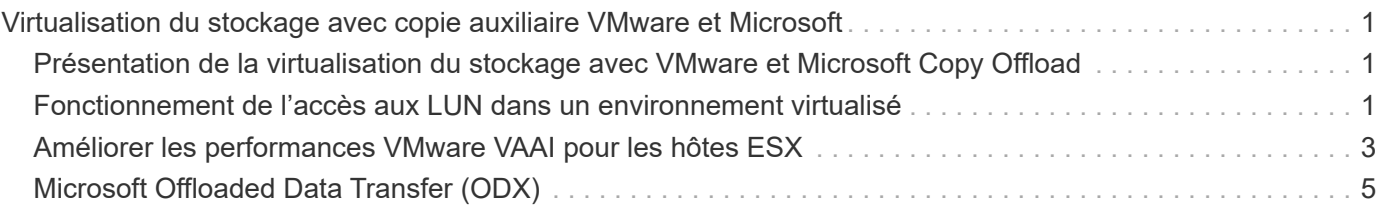

# <span id="page-2-0"></span>**Virtualisation du stockage avec copie auxiliaire VMware et Microsoft**

# <span id="page-2-1"></span>**Présentation de la virtualisation du stockage avec VMware et Microsoft Copy Offload**

VMware et Microsoft prennent en charge des opérations de déchargement des copies afin d'augmenter les performances et le débit du réseau. Vous devez configurer votre système pour qu'il réponde aux exigences des environnements des systèmes d'exploitation VMware et Windows et utilise leurs fonctions respectives de déchargement des copies.

Lorsque vous utilisez les copies VMware et Microsoft auxiliaires dans les environnements virtualisés, vos LUN doivent être alignées. Les LUN non alignés peuvent dégrader les performances.

## **Avantages liés à l'utilisation d'un environnement SAN virtualisé**

La création d'un environnement virtualisé à l'aide de serveurs virtuels de stockage (SVM) et de LIF vous permet d'étendre votre environnement SAN à tous les nœuds du cluster.

• Gestion distribuée

Vous pouvez vous connecter à n'importe quel nœud du SVM afin d'administrer tous les nœuds d'un cluster.

• Un meilleur accès aux données

Avec MPIO et ALUA, vous avez accès à vos données via n'importe quelle LIF iSCSI ou FC active pour la SVM.

• Contrôle de l'accès aux LUN

Si vous utilisez SLM et des ensembles de ports, vous pouvez limiter les LIF qu'un initiateur peut utiliser pour accéder aux LUN.

# <span id="page-2-2"></span>**Fonctionnement de l'accès aux LUN dans un environnement virtualisé**

Dans un environnement virtualisé, les LIF permettent aux hôtes (clients) d'accéder aux LUN via des chemins optimisés et non optimisés.

Une LIF est une interface logique qui connecte le SVM à un port physique. Bien que plusieurs SVM puissent avoir plusieurs LIF sur le même port, une LIF appartient à un SVM. Vous pouvez accéder aux LUN via les LIFs du SVM.

### **Exemple d'accès à une LUN avec un seul SVM dans un cluster**

Dans l'exemple suivant, l'hôte 1 se connecte à LIF1.1 et LIF1.2 au SVM-1 pour accéder à LUN1. LIF1.1 utilise le port physique node1:0C et LIF1.2 utilise le node2:0C. LIF1.1 et LIF1.2 n'appartient qu'au SVM-1. Si une

nouvelle LUN est créée sur le nœud 1 ou 2, pour SVM-1, elle peut utiliser ces mêmes LIF. Si un nouveau SVM est créé, de nouvelles LIF peuvent être créées à l'aide des ports physiques 0C ou 0d sur les deux nœuds.

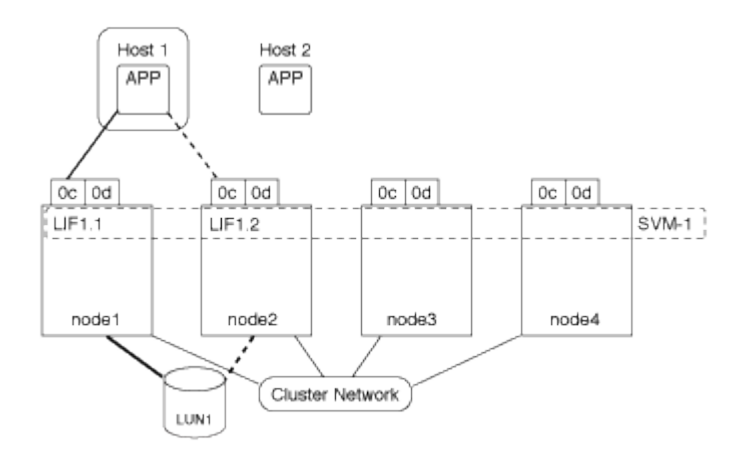

#### **Exemple d'accès LUN avec plusieurs SVM dans un cluster**

Un port physique peut prendre en charge plusieurs LIF servant différents SVM. Étant donné que les LIFs sont associées à un SVM particulier, les nœuds de cluster peuvent envoyer le trafic de données entrantes au SVM correct. Dans l'exemple suivant, chaque nœud de 1 à 4 a une LIF pour SVM-2 en utilisant le port physique 0C sur chaque nœud. L'hôte 1 se connecte à LIF1.1 et LIF1.2 du SVM-1 pour accéder à l'utilitaire LUN1. L'hôte 2 se connecte à LIF2-1 et LIF2-2 au SVM-2 pour accéder à LUN2. Les deux SVM partagent le port physique 0C sur les nœuds 1 et 2. SVM-2 dispose de LIF supplémentaires qui utilisent l'hôte 2 pour accéder aux LUN 3 et 4. Ces LIF utilisent le port physique 0C sur les nœuds 3 et 4. Plusieurs SVM peuvent partager les ports physiques sur les nœuds.

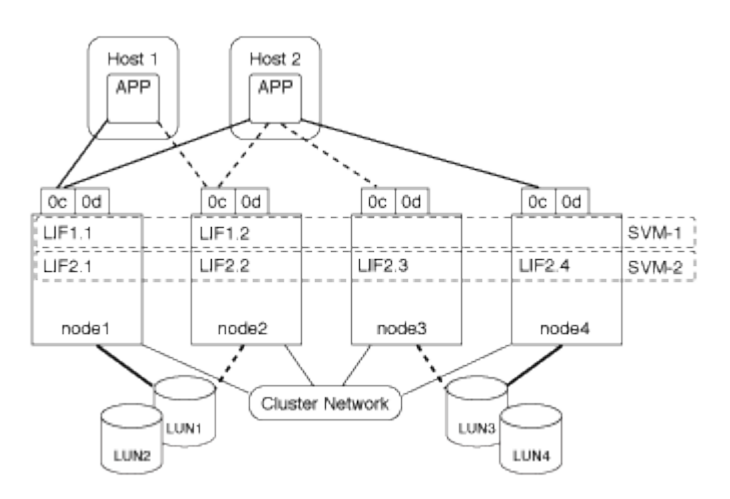

#### **Exemple de chemin actif ou optimisé vers une LUN à partir d'un système hôte**

Dans un chemin actif ou optimisé, le trafic de données ne transite pas par le réseau de clusters ; il déplace le chemin le plus direct vers la LUN. Le chemin actif ou optimisé vers LUN1 est via LIF1.1 dans le nœud1, en utilisant le port physique 0C. L'hôte 2 possède deux chemins actifs ou optimisés, un chemin vers le nœud1, LIF2.1, qui partage le port physique 0C et l'autre chemin vers le nœud4, LIF2.4, qui utilise le port physique 0C.

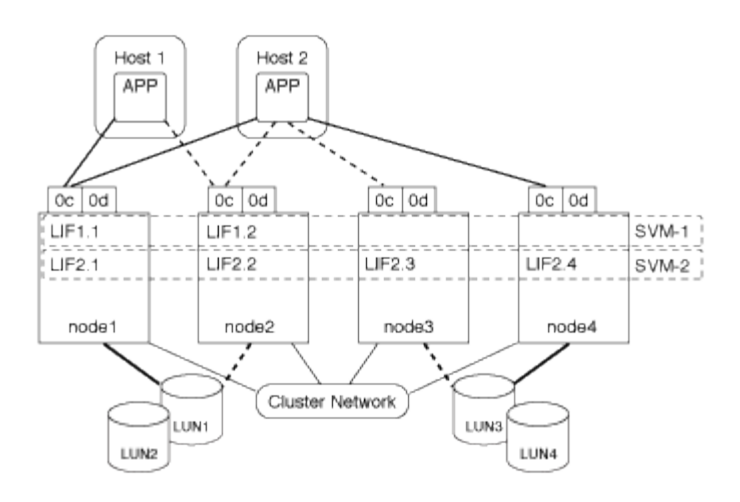

#### **Exemple de chemin d'accès actif ou non optimisé (indirect) vers une LUN depuis un système hôte**

Dans un chemin actif ou non optimisé (indirect), le trafic de données transite par le réseau en cluster. Ce problème survient uniquement si tous les chemins actifs ou optimisés d'un hôte ne sont pas disponibles pour gérer le trafic. Si le chemin d'accès de l'hôte 2 vers SVM-2 LIF2.4 est perdu, l'accès à LUN3 et LUN4 traverse le réseau de cluster. L'accès à partir de l'hôte 2 utilise LIF2.3 sur le noeud 3. Ensuite, le trafic entre dans le commutateur de réseau du cluster et sauvegarde vers le nœud4 pour accéder aux LUN3 et LUN4. Il traverse ensuite le commutateur réseau du cluster, puis revient via LIF2.3 à l'hôte 2. Ce chemin actif ou non optimisé est utilisé jusqu'à ce que le chemin vers LIF2.4 soit restauré ou qu'une nouvelle LIF soit créée pour SVM-2 sur un autre port physique du nœud 4.

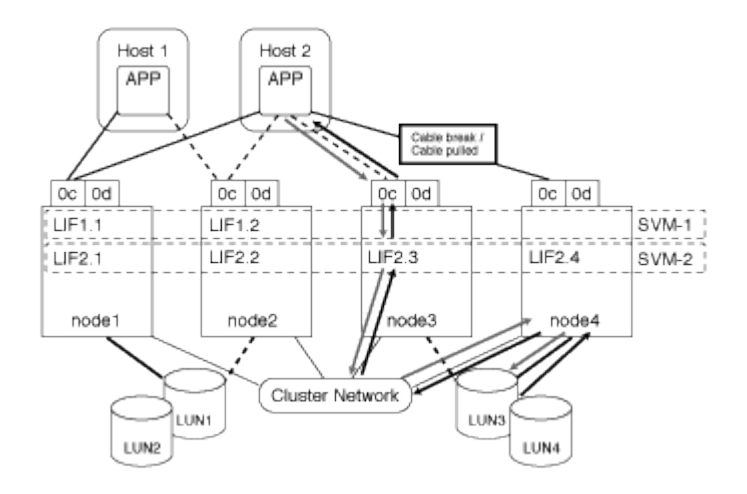

= :allow-uri-read:

## <span id="page-4-0"></span>**Améliorer les performances VMware VAAI pour les hôtes ESX**

ONTAP prend en charge certaines API VMware vStorage pour l'intégration de baies (VAAI) lorsque l'hôte ESX exécute ESX 4.1 ou une version ultérieure. Ces fonctionnalités permettent de décharger l'hôte ESX vers le système de stockage et d'augmenter le débit du réseau. L'hôte ESX active ces fonctionnalités automatiquement dans l'environnement adéquat.

La fonctionnalité VAAI prend en charge les commandes SCSI suivantes :

• EXTENDED\_COPY

Cette fonctionnalité permet à l'hôte de lancer le transfert de données entre les LUN ou au sein d'une LUN sans impliquer l'hôte dans le transfert de données. Résultat : des économies sur les cycles de CPU ESX et une augmentation du débit réseau. La fonctionnalité de copie étendue, également appelée « copie auxiliaire », est utilisée dans les scénarios tels que le clonage d'une machine virtuelle. Lorsqu'elle est invoquée par l'hôte ESX, la fonctionnalité d'allègement de la charge de copie copie copie copie copie copie copie copie copie les données du système de stockage plutôt que de passer par le réseau hôte. L'allègement de la charge des copies transfère les données de l'une des manières suivantes :

- Dans une LUN
- Entre les LUN d'un volume
- Entre des LUN sur des volumes différents au sein d'une machine virtuelle de stockage (SVM)
- Entre LUN sur différents SVM au sein d'un cluster Si cette fonctionnalité ne peut pas être invoquée, l'hôte ESX utilise automatiquement les commandes standard DE LECTURE et D'ÉCRITURE pour l'opération de copie.
- WRITE\_SAME

Cette fonctionnalité décharge le travail d'écriture d'un modèle répété, tel que tous les zéros, vers une baie de stockage. L'hôte ESX utilise cette fonctionnalité lors d'opérations telles que le remplissage sans fichier.

• COMPARE\_AND\_WRITE

Cette fonctionnalité contourne certaines limites de simultanéité d'accès aux fichiers, ce qui accélère les opérations comme le démarrage des machines virtuelles.

### **Conditions d'utilisation de l'environnement VAAI**

Les fonctionnalités VAAI font partie du système d'exploitation ESX et sont automatiquement appelées par l'hôte ESX lors de la configuration de l'environnement approprié.

Les exigences environnementales sont les suivantes :

- L'hôte ESX doit exécuter ESX 4.1 ou version ultérieure.
- Le système de stockage NetApp hébergeant le datastore VMware doit exécuter ONTAP.
- (Copie auxiliaire uniquement) la source et la destination de l'opération de copie VMware doivent être hébergées sur le même système de stockage au sein du même cluster.

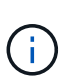

La fonctionnalité d'allègement de la charge des copies ne prend actuellement pas en charge la copie des données entre datastores VMware hébergés sur des systèmes de stockage différents.

## **Déterminez si les fonctions VAAI sont prises en charge par ESX**

Pour vérifier si le système d'exploitation ESX prend en charge les fonctionnalités VAAI, vous pouvez vérifier le client vSphere ou utiliser tout autre moyen d'accéder à l'hôte. ONTAP prend en charge les commandes SCSI par défaut.

Vous pouvez vérifier les paramètres avancés de votre hôte ESX pour déterminer si les fonctionnalités VAAI sont activées. Le tableau indique quelles commandes SCSI correspondent aux noms de contrôle ESX.

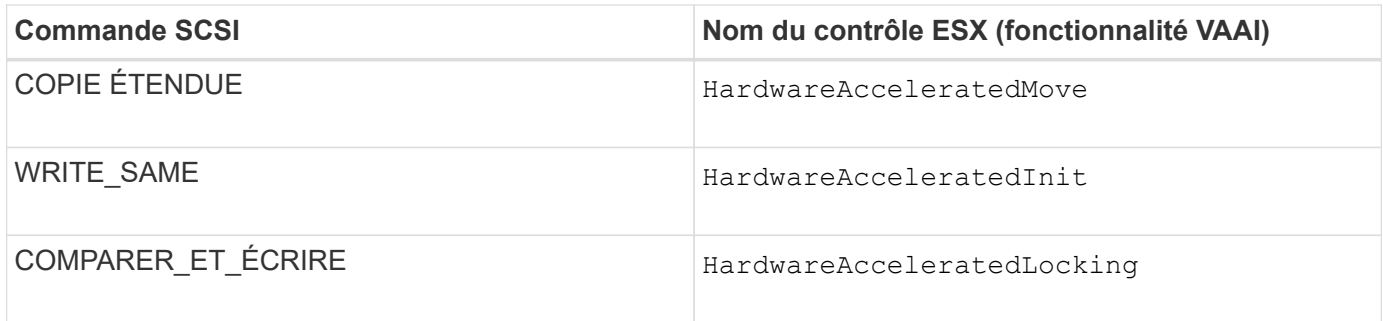

# <span id="page-6-0"></span>**Microsoft Offloaded Data Transfer (ODX)**

Microsoft Offloaded Data Transfer (ODX), également appelé *copy Offload*, permet le transfert direct de données au sein d'un périphérique de stockage ou entre des périphériques de stockage compatibles sans transférer les données via l'ordinateur hôte.

ONTAP prend en charge ODX à la fois pour les protocoles SMB et SAN.

Dans les transferts de fichiers non ODX, les données sont lues à partir de la source et transférées sur le réseau vers l'hôte. L'hôte transfère les données via le réseau vers la destination. Dans le transfert de fichier ODX, les données sont copiées directement de la source vers la destination sans passer par l'hôte.

Les copies déchargées d'ODX sont effectuées directement entre la source et la destination. Par conséquent, des copies sont réalisées au sein d'un même volume pour des performances élevées. Elles offrent notamment une durée de copie plus rapide pour les mêmes copies de volume, une utilisation réduite du processeur et de la mémoire sur le client et une utilisation réduite de la bande passante E/S du réseau. Si les copies se trouvent sur plusieurs volumes, les gains de performances peuvent être négligeables par rapport aux copies basées sur l'hôte.

Pour les environnements SAN, ODX n'est disponible que lorsqu'il est pris en charge par l'hôte et le système de stockage. Les ordinateurs clients qui prennent en charge ODX et où ODX est activé automatiquement et de manière transparente utilisent le transfert de fichiers déchargées lors du déplacement ou de la copie des fichiers. ODX est utilisé que les fichiers par glisser-déposer soient via l'Explorateur Windows ou qu'il utilise des commandes de copie de fichier en ligne de commande ou qu'une application client lance des demandes de copie de fichiers.

## **Conditions requises pour l'utilisation d'ODX**

Si vous prévoyez d'utiliser ODX pour la réduction des volumes de copies, vous devez connaître les considérations relatives à la prise en charge des volumes, les exigences système et les fonctionnalités logicielles requises.

Pour utiliser ODX, votre système doit disposer des éléments suivants :

• ONTAP

ODX est automatiquement activé dans les versions prises en charge de ONTAP.

• Volume source minimum de 2 Go

Pour des performances optimales, le volume source doit être supérieur à 260 Go.

• Prise en charge d'ODX sur le client Windows

ODX est pris en charge par Windows Server 2012 ou version ultérieure et dans Windows 8 ou version ultérieure. La matrice d'interopérabilité contient les dernières informations sur les clients Windows pris en charge.

["Matrice d'interopérabilité NetApp"](https://mysupport.netapp.com/matrix)

• Prise en charge des applications de copie pour ODX

ODX doit être prise en charge par l'application qui effectue le transfert de données. Les opérations applicatives prenant en charge ODX sont les suivantes :

- Les opérations de gestion Hyper-V, telles que la création et la conversion de disques durs virtuels (VHD), la gestion des copies Snapshot et la copie de fichiers entre les machines virtuelles
- Opérations de l'Explorateur Windows
- Commandes de copie Windows PowerShell
- Commandes de copie de l'invite de commande Windows La bibliothèque Microsoft TechNet contient plus d'informations sur les applications ODX prises en charge sur les serveurs et les clients Windows.
- Si vous utilisez des volumes compressés, la taille du groupe de compression doit être de 8 Ko.

La taille des groupes de compression 32 K n'est pas prise en charge.

ODX ne fonctionne pas avec les types de volume suivants :

- Volumes source d'une capacité inférieure à 2 Go
- Volumes en lecture seule
- ["Volumes FlexCache"](https://docs.netapp.com/fr-fr/ontap/flexcache/supported-unsupported-features-concept.html)

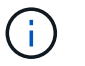

ODX est pris en charge sur les volumes d'origine FlexCache.

• ["Volumes provisionnés semi-lourds"](https://docs.netapp.com/fr-fr/ontap/san-admin/san-volumes-concept.html#semi-thick-provisioning-for-volumes)

## **Configuration spéciale pour les fichiers système**

Vous pouvez supprimer les fichiers ODX trouvés dans les qtrees. Vous ne devez pas supprimer ou modifier d'autres fichiers système d'ODX à moins d'en obtenir une.

Lors de l'utilisation de la fonctionnalité ODX, des fichiers système d'ODX existent dans tous les volumes du système. Ces fichiers permettent une représentation instantanée des données utilisées lors du transfert d'ODX. Les fichiers système suivants se trouvent au niveau racine de chaque volume qui contient des LUN ou des fichiers vers lesquels les données ont été déchargées :

- .copy-offload (un répertoire masqué)
- .tokens (fichier sous le masqué .copy-offload répertoire)

Vous pouvez utiliser le copy-offload delete-tokens -path dir\_path -node *node\_name* Commande permettant de supprimer un qtree contenant un fichier ODX.

## **Cas d'utilisation d'ODX**

Vous devez tenir compte des cas d'utilisation d'ODX sur des SVM afin de pouvoir déterminer dans quelles

circonstances ODX vous fournit des avantages en matière de performances.

Par défaut, les serveurs et clients Windows qui prennent en charge ODX utilisent la fonction d'allègement de la charge des copies pour copier des données sur des serveurs distants. Si le serveur ou le client Windows ne prend pas en charge ODX, ou si l'allègement de la charge des copies ODX échoue à tout moment, l'opération de copie ou de déplacement retourne aux lectures et écritures classiques pour la copie ou le déplacement.

Les cas d'utilisation suivants prennent en charge l'utilisation de copies et de déplacements d'ODX :

• Intra-volume

Les fichiers ou LUN source et de destination se trouvent dans le même volume.

• Inter-volume, même nœud, même SVM

Les fichiers ou LUN source et de destination se trouvent sur des volumes différents situés sur le même nœud. Les données sont détenues par le même SVM.

• Inter-volumes, nœuds différents, même SVM

Les fichiers ou LUN source et de destination se trouvent sur des volumes différents situés sur des nœuds différents. Les données sont détenues par le même SVM.

• Inter-SVM, même nœud

Les fichiers source et de destination ou les LUN se trouvent sur des volumes différents situés sur le même nœud. Les données sont détenues par différents SVM.

• Inter-SVM, nœuds différents

Les fichiers ou LUN source et de destination se trouvent sur des volumes différents situés sur des nœuds différents. Les données sont détenues par différents SVM.

• Inter-cluster

Les LUN source et de destination se trouvent sur des volumes différents, sur différents nœuds, sur l'ensemble des clusters. Cette fonctionnalité est uniquement prise en charge pour SAN et ne fonctionne pas pour SMB.

Il existe d'autres cas d'utilisation spéciaux :

• Dans l'implémentation de ONTAP ODX, vous pouvez utiliser ODX pour copier des fichiers entre des partages SMB et des disques virtuels connectés FC ou iSCSI.

Vous pouvez utiliser Windows Explorer, l'interface de ligne de commande Windows ou PowerShell, Hyper-V ou d'autres applications prenant en charge ODX pour copier ou déplacer des fichiers de manière transparente à l'aide de l'allègement de la charge des copies ODX entre les partages SMB et les LUN connectés, à condition que les partages SMB et les LUN soient sur le même cluster.

- Hyper-V fournit des cas d'utilisation supplémentaires pour la décharge de copies ODX :
	- Vous pouvez utiliser le pass-through ODX qui décharge les copies et Hyper-V pour copier des données dans ou sur des fichiers de disque dur virtuel (VHD), ou pour copier des données entre les partages SMB mappés et les LUN iSCSI connectés au sein du même cluster.

Ainsi, des copies des systèmes d'exploitation invités peuvent être transmis au stockage sous-jacent.

- Lors de la création de VHD de taille fixe, ODX permet d'initialiser le disque avec des zéros, à l'aide d'un jeton bien connu mis à zéro.
- L'allègement de la charge des copies d'ODX est utilisé pour la migration du stockage de machines virtuelles si le stockage source et cible est situé sur le même cluster.

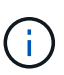

Pour tirer parti des cas d'utilisation liés au délestage des copies ODX par Hyper-V, le système d'exploitation invité doit prendre en charge ODX. Les disques du système d'exploitation invité doivent être des disques SCSI pris en charge par le stockage (SMB ou SAN) prenant en charge ODX. Les disques IDE du système d'exploitation invité ne prennent pas en charge le pass-through ODX.

### **Informations sur le copyright**

Copyright © 2024 NetApp, Inc. Tous droits réservés. Imprimé aux États-Unis. Aucune partie de ce document protégé par copyright ne peut être reproduite sous quelque forme que ce soit ou selon quelque méthode que ce soit (graphique, électronique ou mécanique, notamment par photocopie, enregistrement ou stockage dans un système de récupération électronique) sans l'autorisation écrite préalable du détenteur du droit de copyright.

Les logiciels dérivés des éléments NetApp protégés par copyright sont soumis à la licence et à l'avis de nonresponsabilité suivants :

CE LOGICIEL EST FOURNI PAR NETAPP « EN L'ÉTAT » ET SANS GARANTIES EXPRESSES OU TACITES, Y COMPRIS LES GARANTIES TACITES DE QUALITÉ MARCHANDE ET D'ADÉQUATION À UN USAGE PARTICULIER, QUI SONT EXCLUES PAR LES PRÉSENTES. EN AUCUN CAS NETAPP NE SERA TENU POUR RESPONSABLE DE DOMMAGES DIRECTS, INDIRECTS, ACCESSOIRES, PARTICULIERS OU EXEMPLAIRES (Y COMPRIS L'ACHAT DE BIENS ET DE SERVICES DE SUBSTITUTION, LA PERTE DE JOUISSANCE, DE DONNÉES OU DE PROFITS, OU L'INTERRUPTION D'ACTIVITÉ), QUELLES QU'EN SOIENT LA CAUSE ET LA DOCTRINE DE RESPONSABILITÉ, QU'IL S'AGISSE DE RESPONSABILITÉ CONTRACTUELLE, STRICTE OU DÉLICTUELLE (Y COMPRIS LA NÉGLIGENCE OU AUTRE) DÉCOULANT DE L'UTILISATION DE CE LOGICIEL, MÊME SI LA SOCIÉTÉ A ÉTÉ INFORMÉE DE LA POSSIBILITÉ DE TELS DOMMAGES.

NetApp se réserve le droit de modifier les produits décrits dans le présent document à tout moment et sans préavis. NetApp décline toute responsabilité découlant de l'utilisation des produits décrits dans le présent document, sauf accord explicite écrit de NetApp. L'utilisation ou l'achat de ce produit ne concède pas de licence dans le cadre de droits de brevet, de droits de marque commerciale ou de tout autre droit de propriété intellectuelle de NetApp.

Le produit décrit dans ce manuel peut être protégé par un ou plusieurs brevets américains, étrangers ou par une demande en attente.

LÉGENDE DE RESTRICTION DES DROITS : L'utilisation, la duplication ou la divulgation par le gouvernement sont sujettes aux restrictions énoncées dans le sous-paragraphe (b)(3) de la clause Rights in Technical Data-Noncommercial Items du DFARS 252.227-7013 (février 2014) et du FAR 52.227-19 (décembre 2007).

Les données contenues dans les présentes se rapportent à un produit et/ou service commercial (tel que défini par la clause FAR 2.101). Il s'agit de données propriétaires de NetApp, Inc. Toutes les données techniques et tous les logiciels fournis par NetApp en vertu du présent Accord sont à caractère commercial et ont été exclusivement développés à l'aide de fonds privés. Le gouvernement des États-Unis dispose d'une licence limitée irrévocable, non exclusive, non cessible, non transférable et mondiale. Cette licence lui permet d'utiliser uniquement les données relatives au contrat du gouvernement des États-Unis d'après lequel les données lui ont été fournies ou celles qui sont nécessaires à son exécution. Sauf dispositions contraires énoncées dans les présentes, l'utilisation, la divulgation, la reproduction, la modification, l'exécution, l'affichage des données sont interdits sans avoir obtenu le consentement écrit préalable de NetApp, Inc. Les droits de licences du Département de la Défense du gouvernement des États-Unis se limitent aux droits identifiés par la clause 252.227-7015(b) du DFARS (février 2014).

#### **Informations sur les marques commerciales**

NETAPP, le logo NETAPP et les marques citées sur le site<http://www.netapp.com/TM>sont des marques déposées ou des marques commerciales de NetApp, Inc. Les autres noms de marques et de produits sont des marques commerciales de leurs propriétaires respectifs.